## **CLASS : 12th (Sr. Secondary) CLASS : 12th (Sr. Secondary) Code No. 237**

Series : SS/Annual-2023

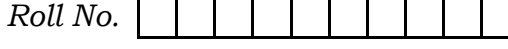

## IT & ITES

National Skills Qualification Framework (NSQF)

## Level  $-4$

[Hindi and English Medium ]

(Only for Fresh/Re-appear/Improvement/Additional Candidates)

Time allowed :  $2\frac{1}{2}$  hours ] [ Maximum Marks :  $60$ 

कुपया जाँच कर लें कि इस प्रश्न-पत्र में मुद्रित पुष्ठ **7** तथा प्रश्न 30 हैं।

Please make sure that the printed pages in this question paper are **7** in number and it contains 30 questions.

प्रश्न-पत्र में दाहिने हाथ की ओर दिये गये **कोड नम्बर** को छात्र उत्तर-पुस्तिका के मुख्य-पुष्ठ पर लिखें।

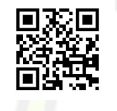

The **Code No.** on the right side of the question paper should be written by the candidate on the front page of the answer-book.

- कृपया प्रश्न का उत्तर लिखना शुरू करने से पहले, प्रश्न का क्रमांक अवश्य लिखें।

Before beginning to answer a question, its Serial Number must be written.

- उत्तर-पुस्तिका के बीच में खाली पन्ना ⁄पन्ने न छोडें। Don't leave blank page/pages in your answer-book.
- उत्तर-पुस्तिका के अतिरिक्त कोई अन्य शीट नहीं मिलेगी। अतः आवश्यकतानुसार ही लिखें और लिखा उत्तर न काटें।

 Except answer-book, no extra sheet will be given. Write to the point and do not strike the written answer.

• परीक्षार्थी अपना रोल नं० प्रश्न-पत्र पर अवश्य लिखें। रोल नं० के अतिरिक्त प्रश्न-पत्र पर अन्य कुछ भी न लिखें और वैकल्पिक प्रश्नों के उत्तरों पर किसी प्रकार का निशान न लगाएँ।

Candidates must write their Roll No. on the question paper. Except Roll No. do not write anything on question paper and don't make any mark on answers of objective tupe questions.

**237** P. T. O.

कृपया प्रश्नों के उत्तर देने से पूर्व यह सुनिश्चित कर लें कि प्रश्न-पत्र पूर्ण व सही है, **परीक्षा के उपरान्त इस** सम्बन्ध में कोई भी दावा स्वीकार नहीं किया जायेगा।

 $(2)$ 

Before answering the questions, ensure that you have been supplied the correct and complete question paper, no claim in this regard, will be entertained after examination.

## सामान्य निर्देश :

#### **General Instructions:**

प्रश्न क्रमांक 1 से 4 में से कोई तीन प्रश्न करें। शेष सभी प्रश्न अनिवार्य हैं।  $(i)$ 

Attempt any three questions from question numbers 1 to 4. Rest are compulsory.

(ii) प्रत्येक प्रश्न के अंक उसके सामने दिये गये हैं।

Marks are indicated against each question.

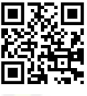

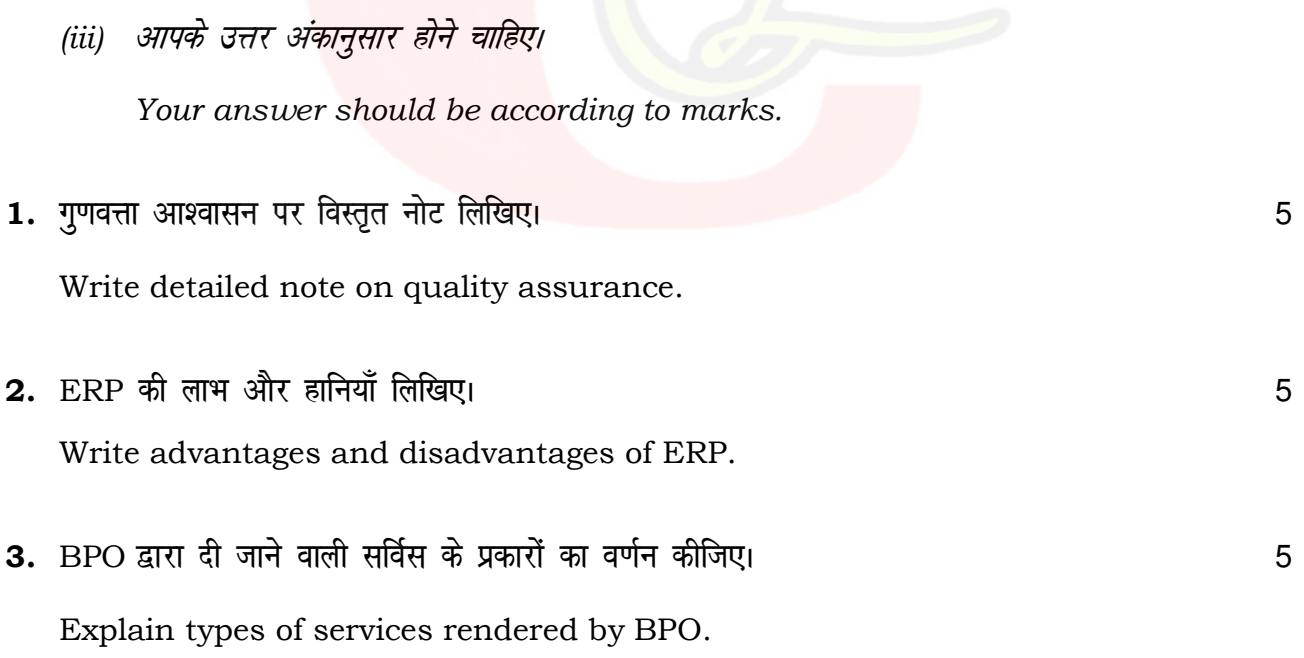

237

# Downloaded from cclchapter.com

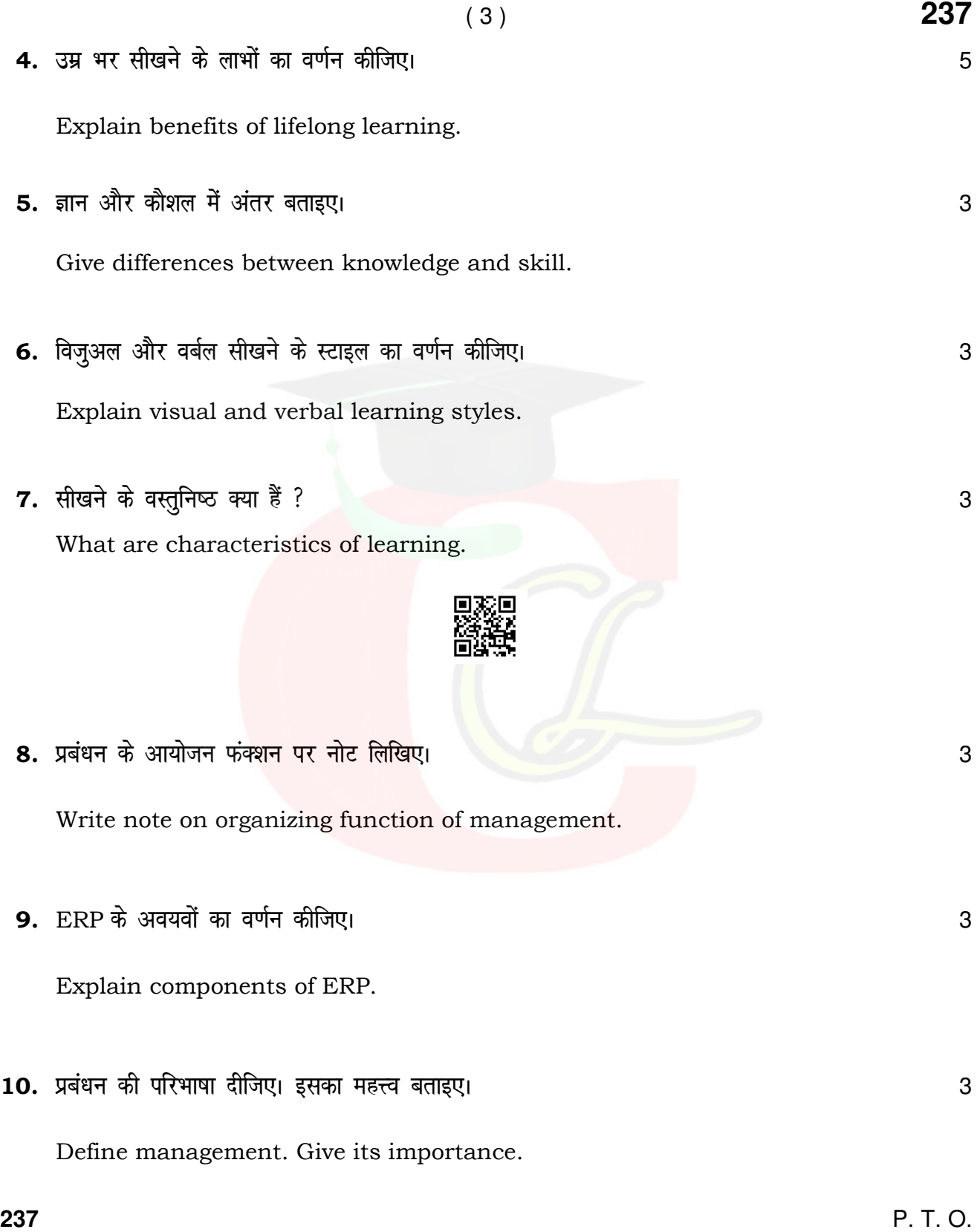

# Downloaded from cclchapter.com

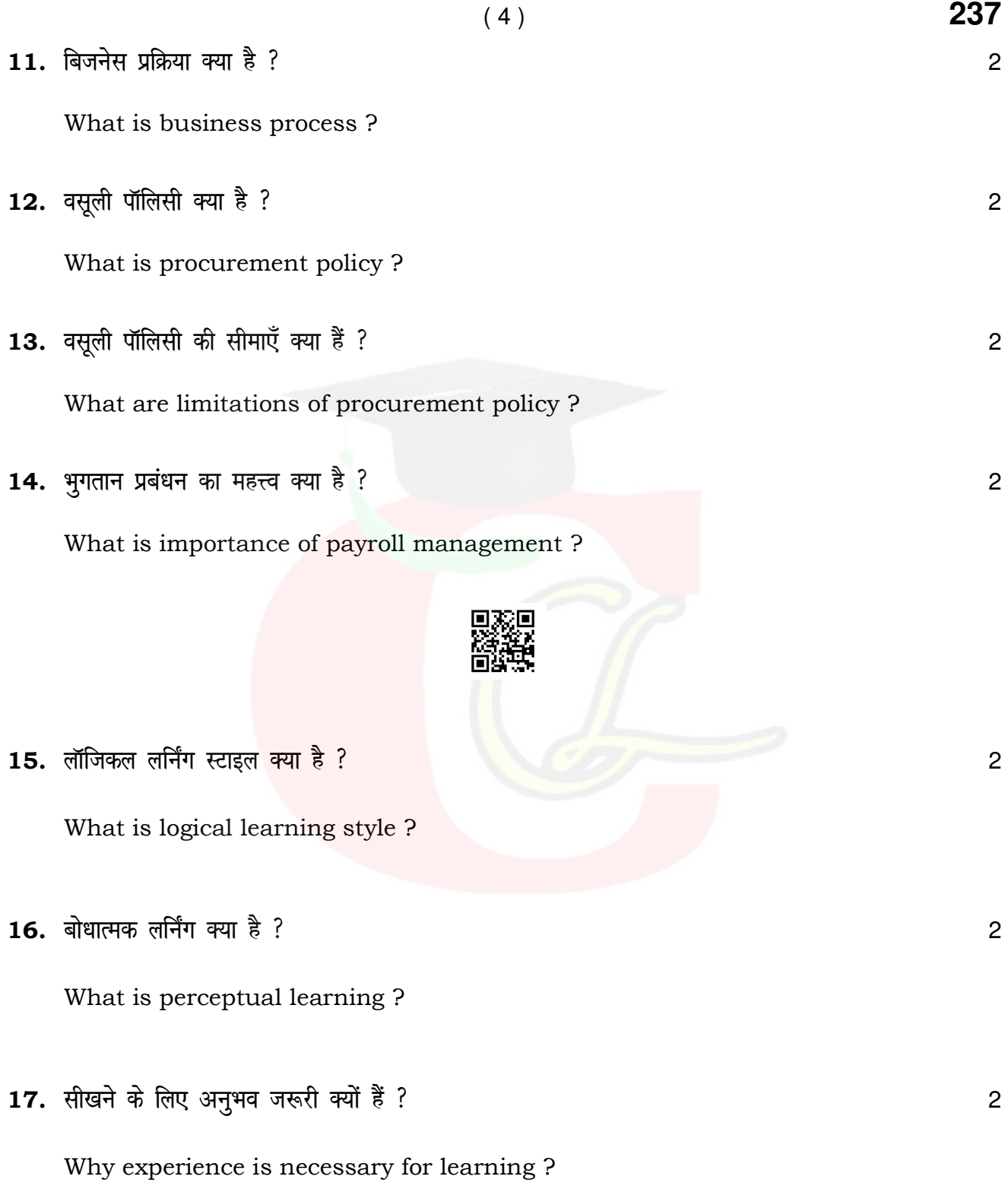

**237** 

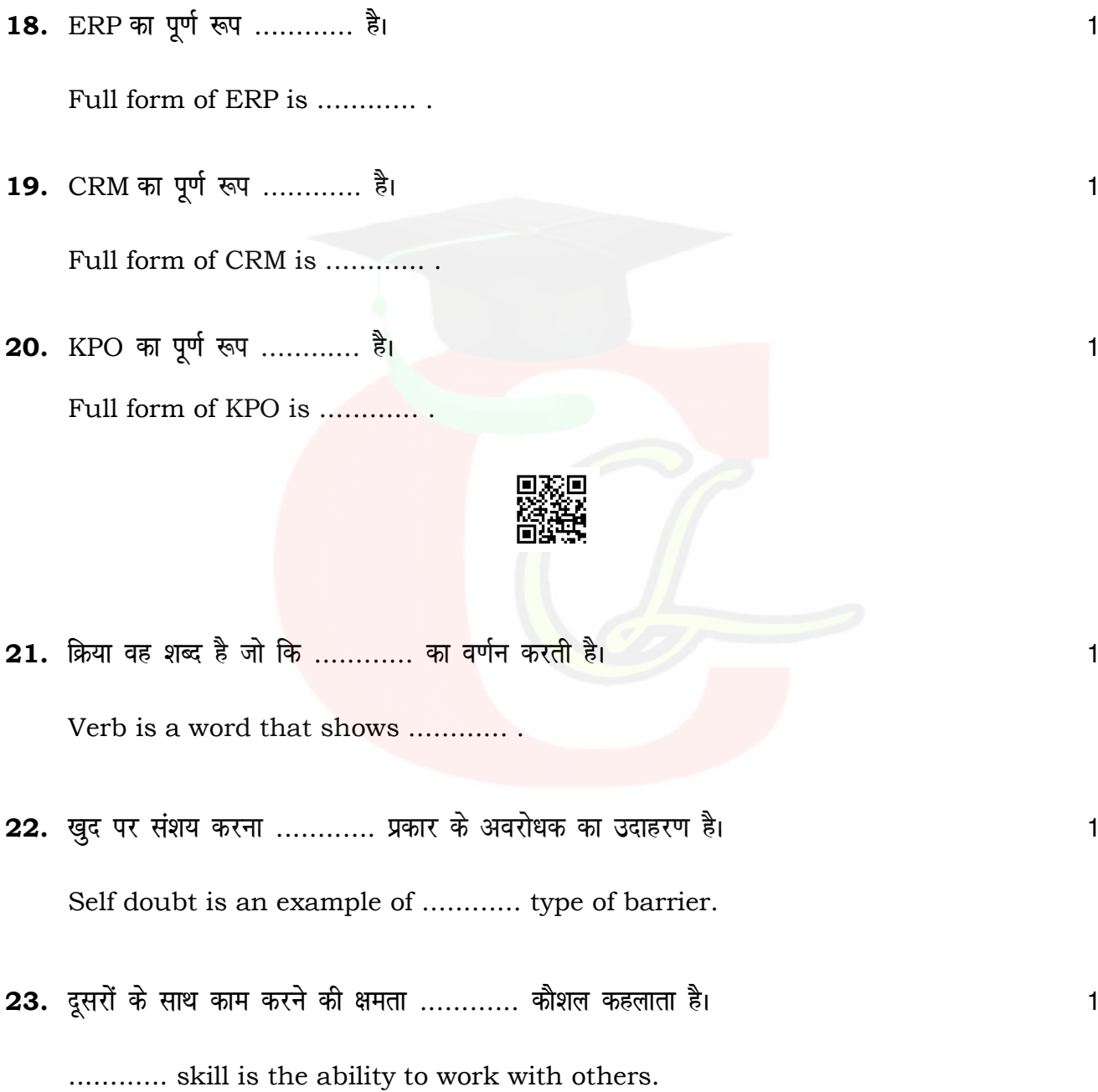

[ Objective Type Questions ]

237

P. T. O.

# Downloaded from cclchapter.com

# 237

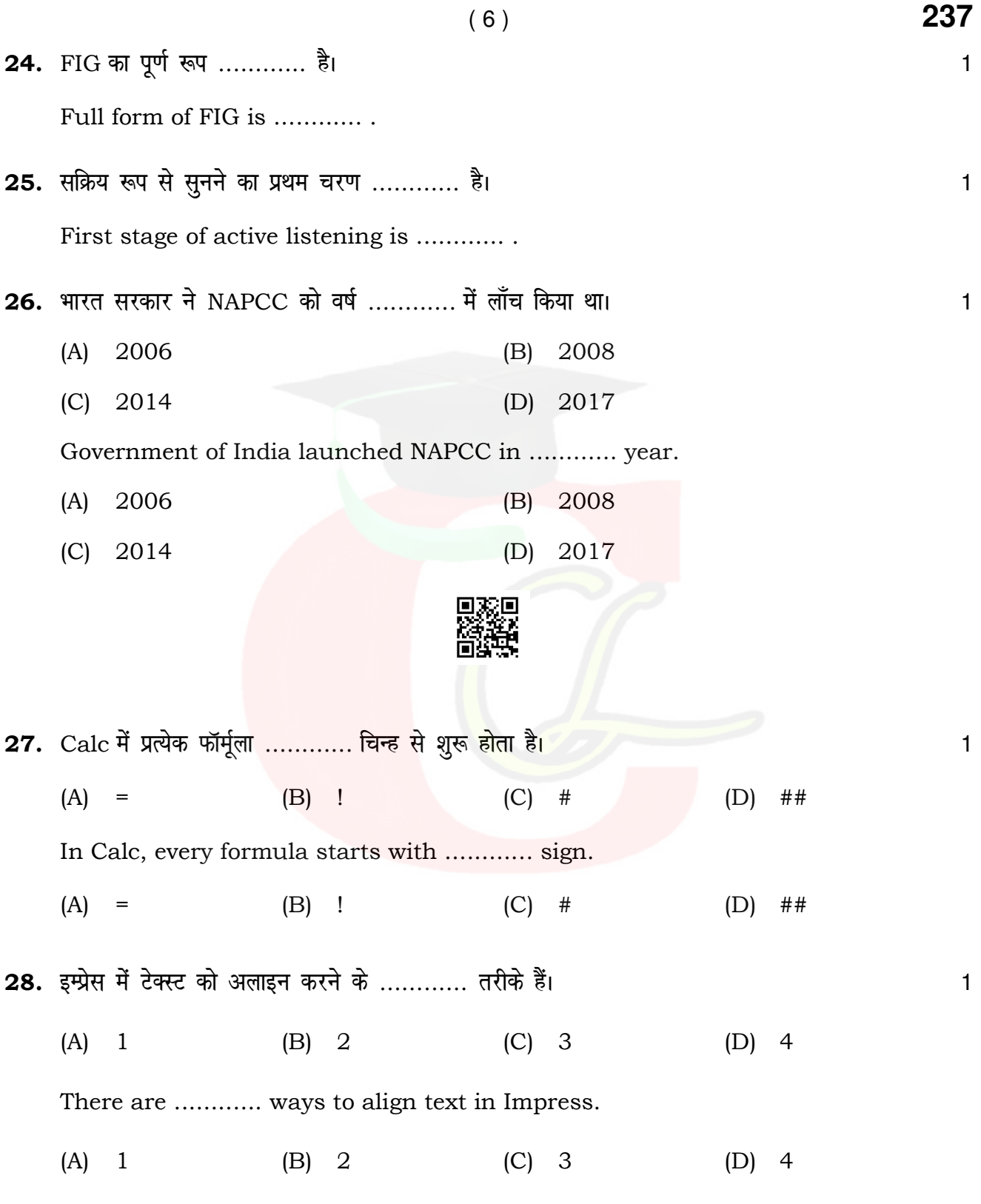

237

# Downloaded from cclchapter.com

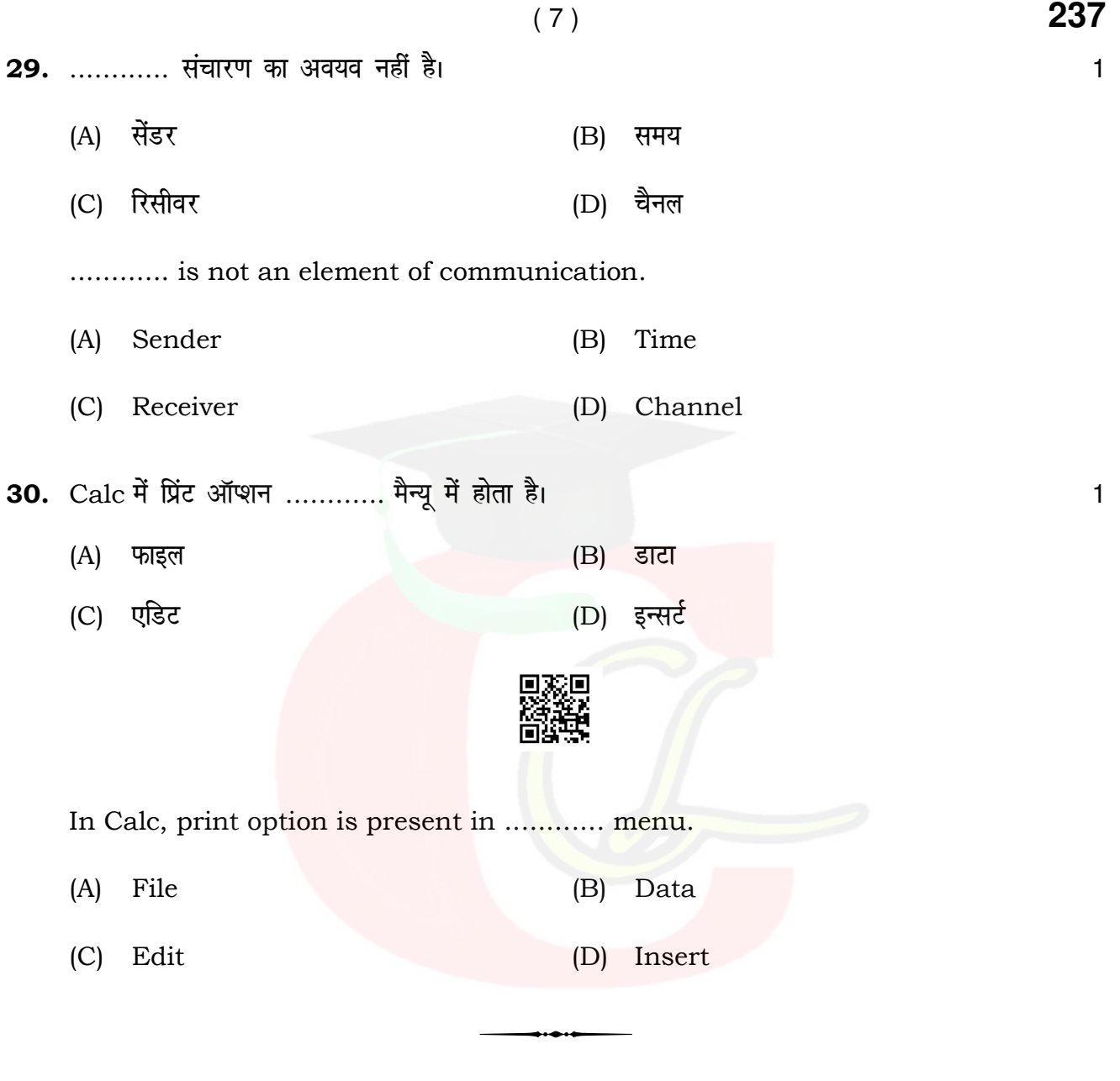

**237** P. T. O.